**MiniBar With License Code**

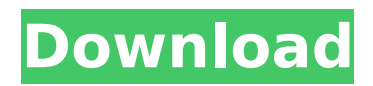

Popularity: Platform: License: User rating: 100% 100% You have received this message because you are listed in the passwall as a blacklisted/banned user and cannot access this page. If you think that your IP address has been blocked because of an automatic spam check please send us an email and we will remove your user name from our black list.module mod2 { export interface I1 { n1: string; n2: string; n3: number; n4: boolean; } export interface I2 { f1: number; n1: string; n2: string; f2: string; } export interface I3 { f1: number; f2: string; } export interface I4 { f1: string; n1: string; n2: string; } export function foo(data:  $11 \mid 12 \mid 13$ , x: number, y: number) { } } The relationship between the Middle East to Latin America and Africa has always been important for the regulation and distribution of resources and for the transport of people. The geography of the region, climate, culture, climate and culture have governed the distribution of trade and have been used to define

## borders and to reconfigure them. The weather and the

economy and politics of Syria have been closely interlinked for thousands of years. The region is the only region in the world with a climate where growth is impossible. They have continuously suffered from various social, economic, political and religious problems. The site of the city of Aleppo with its strategic position on the trade route between the Mediterranean and Mesopotamia and the Black Sea has been central to different projects to create or defend the unity of their social, economic and political life. The Maghreb has two important civilizations: the Berber and the Arab. They share a common history, a strong and homogeneous culture, similar structures and similar conceptions of the world. Although in most of this territory we find some common characteristics, the reality is very different, both geographically and culturally. From the 1920s onwards the Arab world entered a new phase where social, political, cultural, ideological and economic changes were very important. In the meantime the emergence of organizations and parties created quite a climate for

the opposition movement and gained a lot of mass support in the Arab world. Trade routes, rem

## **MiniBar Crack+ Serial Key**

- It is available in a single language. - It can process up to 38 icons. - It is multi-platform, therefore compatible with both 32 and 64 bits. - It supports all window colors and is customizable. - It enables users to set the position of the MiniBar Full Crack, whether it is always visible or can be hidden or suppressed. - User can define custom toolbars. - It enables easy access to system commands. - It allows the user to set a program as a start up project. - It allows users to add or modify shortcuts and their positions. - It allows easy access to the Control Panel. - It includes an icon-tray with no icons, space and user interface. - It can be set to auto hide. - It allows the user to show/hide MiniBar Free Download from the right-click context menu, provided a program is already running. HOW TO INSTALL 1. Unpack the archive (the installer will create the folder) 2. Run the setup, choose where to install

the files and so on 3. Copy the.Exe file to the following directory: C:\Users\Public\Documents\RibbonBasic (Windows 8) C:\Users\[YOUR\_USERNAME]\AppData\Ro aming\RibbonBasic (Windows 8) 4. Restart your computerThe present invention relates to the manufacturing of semiconductor devices and more specifically to formation of a silicon nitride film to be used in a gate oxide insulator. In the manufacturing of semiconductor devices, gate insulator films are used in many situations for defining a channel between two conductive layers of a semiconductor device. The gate insulator film should have high dielectric breakdown resistance or dielectric breakdown voltage to protect the device from dielectric breakdown due to application of electrical field in the semiconductor device. On the other hand, a high dielectric breakdown resistance enables the device to maintain high electric field insulation. Thus, the gate insulator film should have a high dielectric breakdown voltage while maintaining a low leakage current. In the application of the gate insulator film to a transistor of a semiconductor device, gate insulator films of silicon

oxide (SiO2) have been mainly used. With the increasing of the integration of the devices, the gate insulator film has been demanded to be thinner. In order to meet the demand, the gate insulator films has been b7e8fdf5c8

## **MiniBar (2022)**

Windows 8 is a major milestone in Microsoft's ascent to the throne of the desktop OS market. Today, we look at MiniBar – a Windows 8 alternative that offers an easy way of launching applications. We'll be using it to launch a games application, the calculator, the internet browser, and of course - VLC. Since there is no example application in MiniBar, I'll post an example using the built-in Calculator app. Double click on the Calculator icon to launch it. In the top section of the application window, set the calculator to open when you click on the Ribbon. In the empty Toolbar, press the little icon for MiniBar to access the controls. Here is what the MiniBar is showing us: We are going to add the Calculator to the right-click context menu, so right click on the Calculator icon and select Add to Start. The Calculator will now appear in the start menu, under Application. The Calculator will now appear as a MiniBar button in the right-click context menu. If you want to launch the Calculator at startup, you should

# open the Startup folder, under Startup (right click on

the Start Button), and check the Calculator. A: If you use Windows 8, you can put the start menu folder back on your desktop: Right click on the desktop, go to properties. In the screen that pops up, go to Appearance. Click on Customize and drag the tabs on top of each other. In the window that pops up, click on the field where the other tabs should be. Make sure to click it. Click the tab that appears in the list that pops up. Right click on the tab that you just clicked and click on "show start menu button". That's it. Like this: Q: Get the digit from an integer using recursion I have written a program to convert an integer to its digits in a recursive manner. I am using recursion and I have inserted the following code public static void main(String[] args) { System.out.println(convert(9)); } I get a message like Exception in thread "main" java.lang.StackOverflowError What is wrong in the code? A: because you are calling recursion for each digit in the integer. If a

**What's New In MiniBar?**

Features: - Setup: - Choose your skin's color - Choose a skin's size: 512×512 or 640×480 - Set the default size to the original size of the skin (valid only for the 64-bit version of MiniBar) - Choose your skin's theme - Select a skin's theme: Win2K (default), DevNull, Luna, Zen, Quartz, Ice, Leopard, Maxi or Commander (a custom skin) - Choose the default size to the original size of the skin - Select the size that will be used by the MiniBar - Start MiniBar - Select a minimum size that can use the default size  $(0 = none)$  - Choose a magnification factor (up to 60) - Display a custom graphic in the background - Do not display a custom graphic in the background (see the section below) - Show the taskbar - Set the taskbar's location - Select the taskbar's display order - Enable the arrow and expand to launch the task list - Enable the zoom option - Enable the minimization option - Enable the jump list - Enable the context menu - Enable access to additional tray icons - Enable item drop - Enable item autocomplete - Enable or disable contextual menus - Enable or disable the start menu - Enable or disable the status notification area - Set the default positions

## and sizes for the tray icons - Add a tray icon - Remove

a tray icon - Restart the tray icon - Toggle tray icon always on top - Toggle tray icon always visible - Toggle mini bar shows system tray items - Customize the icon size - Remove the taskbar icons (Win7/8) - Right-click the window to open up a context menu - Minimize all windows - Maximize all windows - Restore all windows - Close the active window - Minimize the active window (Win7/8) - Maximize the active window (Win7/8) - Restore the active window (Win7/8) - Exit the active window (Win7/8) - Minimize the active window and dock to the system tray (Win7/8) - Minimize the active window and dock to the system tray and show notification area (Win7/8) - Minimize all windows and dock to the system tray (Win7/8) - Min

## **System Requirements For MiniBar:**

Mac OS X 10.8.5 (or later) Mountain Lion or later (32-bit or 64-bit) 2GB RAM 512 MB VRAM 2560x1440 resolution (recommended) In addition to the standard resolutions that are available on the VR support on Windows, OS X also includes a 1280x720 resolution (which, according to Apple, is the "typical" resolution for these head mounted displays). The NVIDIA driver also includes some wide FOV options for fitting the wider field of view into

## Related links:

### <http://stv.az/?p=14577>

[https://realbeen.com/wp-content/uploads/2022/07/ONEKEY\\_PDF\\_Convert\\_to\\_JPG\\_Personal.pdf](https://realbeen.com/wp-content/uploads/2022/07/ONEKEY_PDF_Convert_to_JPG_Personal.pdf) <https://vincyaviation.com/mayaonic-calendar-calculator-crack-free-download-mac-win/> [https://www.town.lynnfield.ma.us/sites/g/files/vyhlif3391/f/uploads/field\\_use\\_regulations.pdf](https://www.town.lynnfield.ma.us/sites/g/files/vyhlif3391/f/uploads/field_use_regulations.pdf) <https://insuranceplansforu.com/foo-playlist-output-custom-crack-free-download-for-pc-129311/> <https://promwad.com/sites/default/files/webform/tasks/hardflo206.pdf> [https://ak-asyl-mgh.de/advert/windows-ntp-time-server-client-crack-with-serial-key-pc-windows](https://ak-asyl-mgh.de/advert/windows-ntp-time-server-client-crack-with-serial-key-pc-windows-latest/)[latest/](https://ak-asyl-mgh.de/advert/windows-ntp-time-server-client-crack-with-serial-key-pc-windows-latest/) <https://www.mil-spec-industries.com/system/files/webform/SiteWatcher.pdf> <https://goto.business/free-classified-ads/advert/freelance-job/> <https://versiis.com/39385/ychart-elements-crack-updated/> <https://www.careerfirst.lk/sites/default/files/webform/cv/pashgerr824.pdf> <https://gotweapons.com/advert/idlescreen-crack-3264bit/>

[https://www.cityofseaside.us/sites/g/files/vyhlif6311/f/uploads/comprehensive\\_plan\\_updated\\_201](https://www.cityofseaside.us/sites/g/files/vyhlif6311/f/uploads/comprehensive_plan_updated_2019.pdf) [9.pdf](https://www.cityofseaside.us/sites/g/files/vyhlif6311/f/uploads/comprehensive_plan_updated_2019.pdf)

<https://www.riobrasilword.com/2022/07/04/abox-file-packer-updated-2022/>

<https://footpathschool.org/2022/07/04/pdf-studio-crack-download-march-2022-2/>

<http://mkyongtutorial.com/php-designer-2007-personal-crack>

[https://calm-lake-71778.herokuapp.com/Adobe\\_Audition\\_SDK.pdf](https://calm-lake-71778.herokuapp.com/Adobe_Audition_SDK.pdf)

[https://postlistinn.is/google-search-quotview-image-quot-button-for-firefox-crack-with-license](https://postlistinn.is/google-search-quotview-image-quot-button-for-firefox-crack-with-license-key-free-download)[key-free-download](https://postlistinn.is/google-search-quotview-image-quot-button-for-firefox-crack-with-license-key-free-download)

<http://babauonline.com/x-setup-pro-crack-2022-latest/>

<https://midpointtechnologygroup.com/sites/default/files/webform/iByte.pdf>